\*://\*966868.info/zqsoft/

**怎样下载自己的股票账号:怎么下载财达证券交易系统-**

windows

 $3$ 

**股识吧 gupiaozhishiba.com**

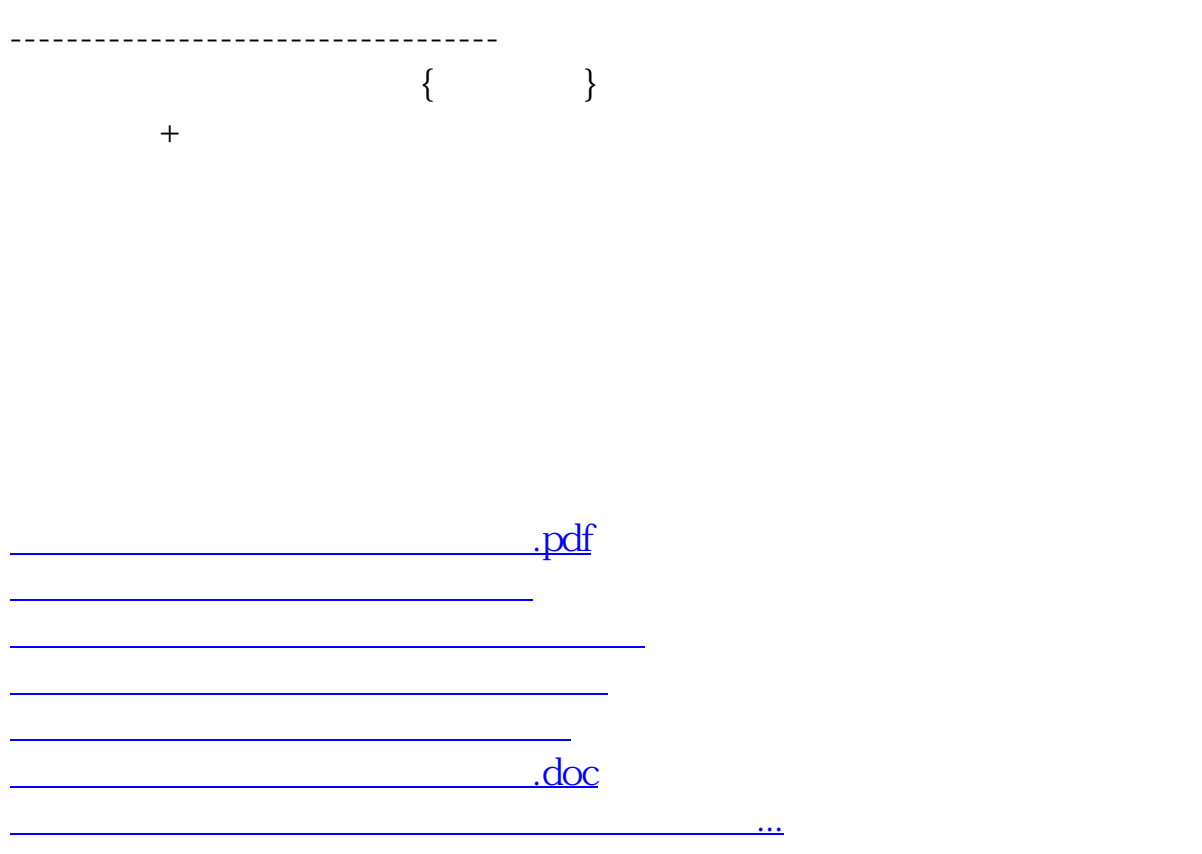

<https://www.gupiaozhishiba.com/subject/31100034.html>